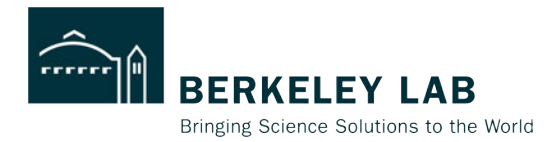

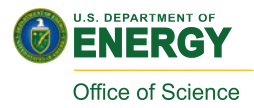

# **What Happens to a Dream Deferred? Chasing Automatic Offloading in Fortran 2023**

### Damian Rouson Computer Languages and Systems Software Group

**International Workshop on Automatic Performance Tuning (iWAPT), 31 May 2024** 

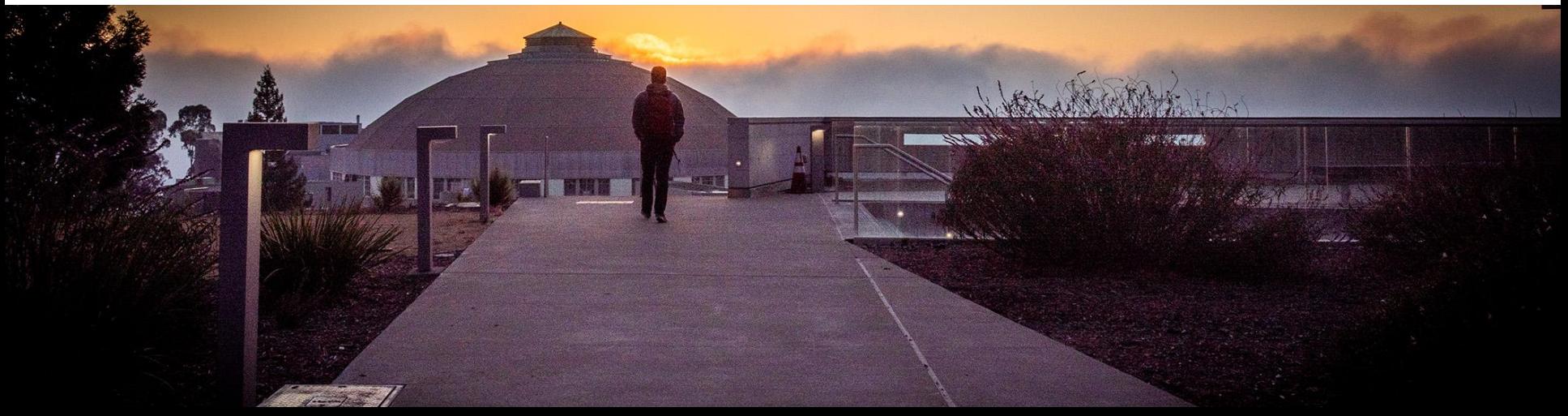

## **Overview**

From Software Archaeology to Software Modernity

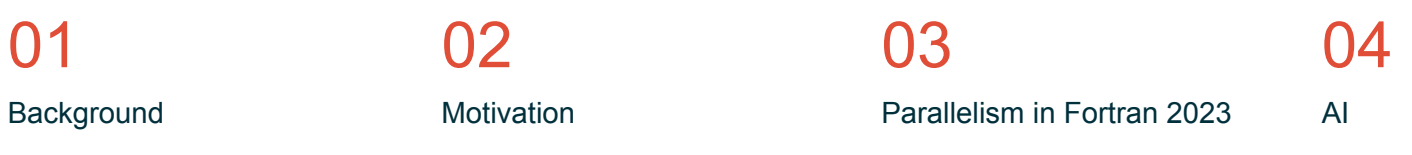

05 HPC

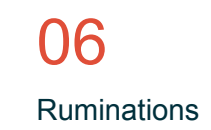

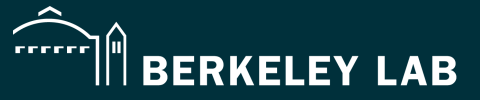

Bringing Science Solutions to the World

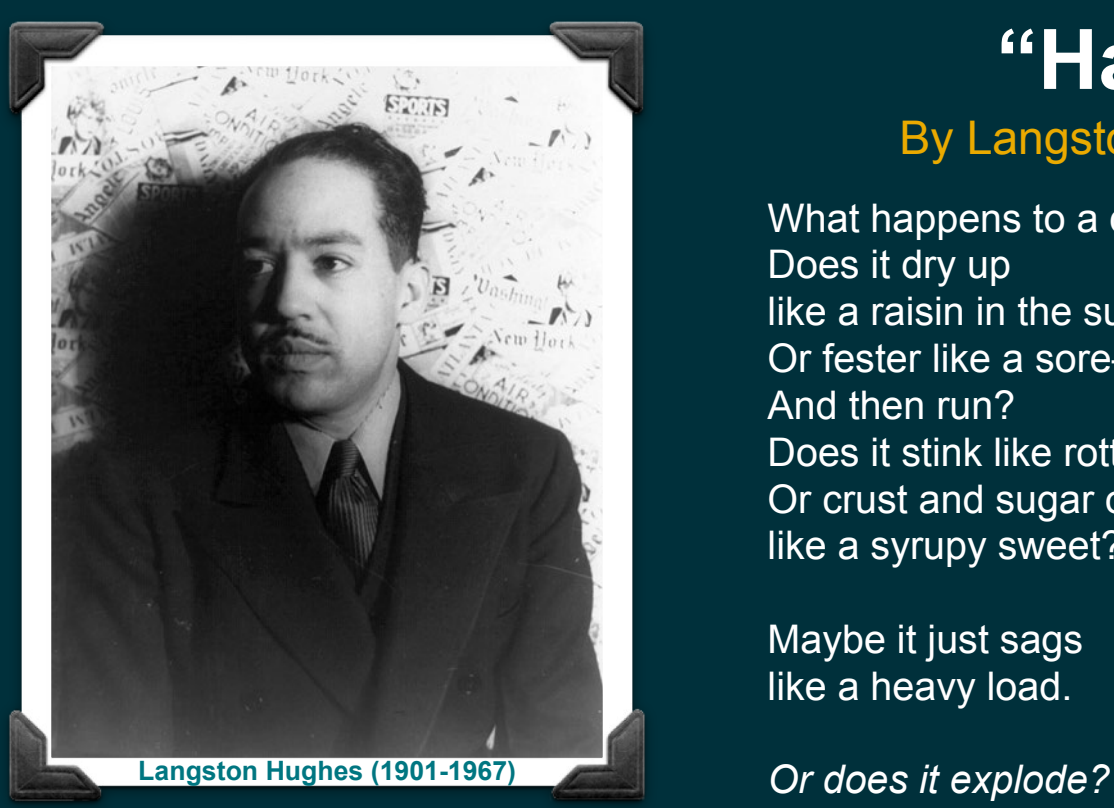

Portrait by Carl Van Vechten, 1936. Public Domain. Library of Congress Prints and Photographs Division Washington, D.C. 20540

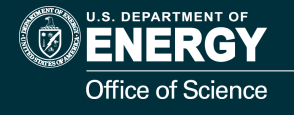

# **"Harlem"**

### By Langston Hughes, 1951

What happens to a dream deferred? Does it dry up like a raisin in the sun? Or fester like a sore— And then run? Does it stink like rotten meat? Or crust and sugar over like a syrupy sweet?

Maybe it just sags like a heavy load.

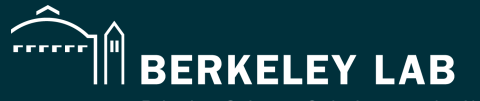

Bringing Science Solutions to the World

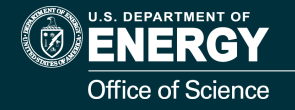

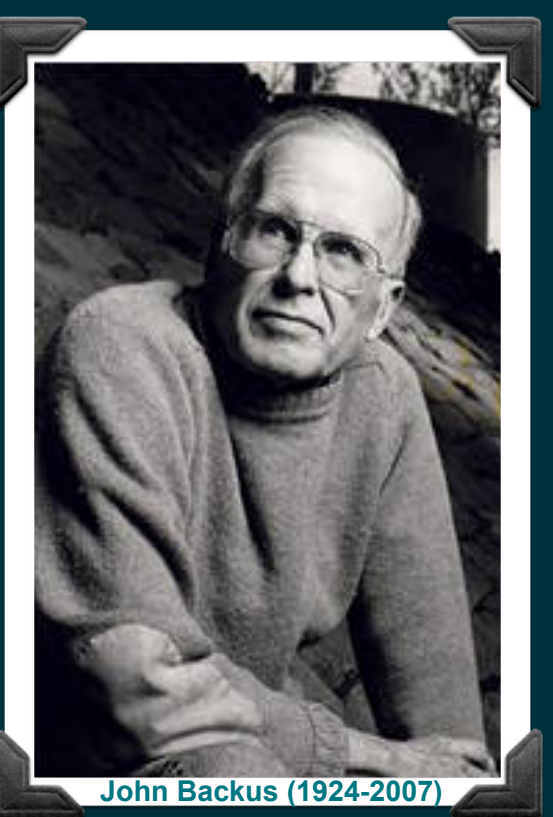

Pioneers in Science and Technology Series: John Backus, 1984 © City of Oak Ridge, Oak Ridge, TN 3783 (Public Domain)

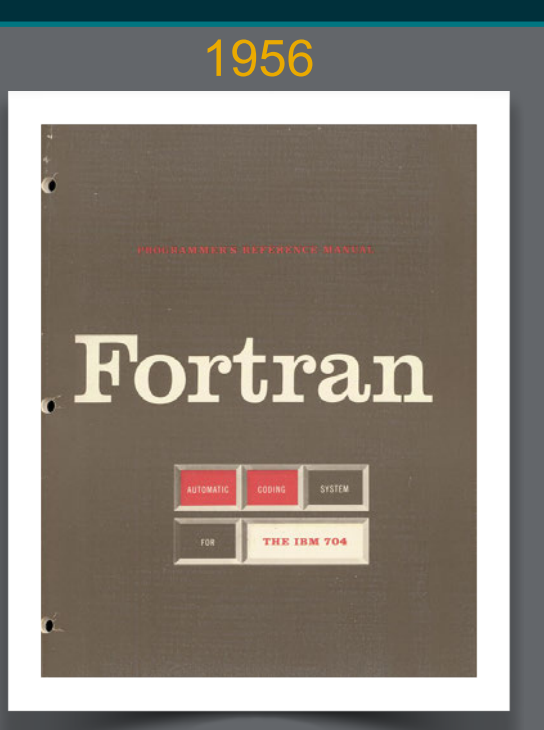

*The Fortran Automatic Coding System fort he IBM 704,*  the first programmer's reference manual for Fortran (Public Domain)

<span id="page-4-0"></span>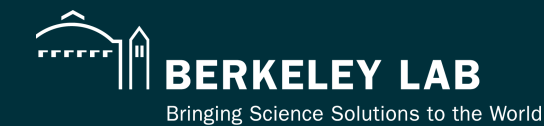

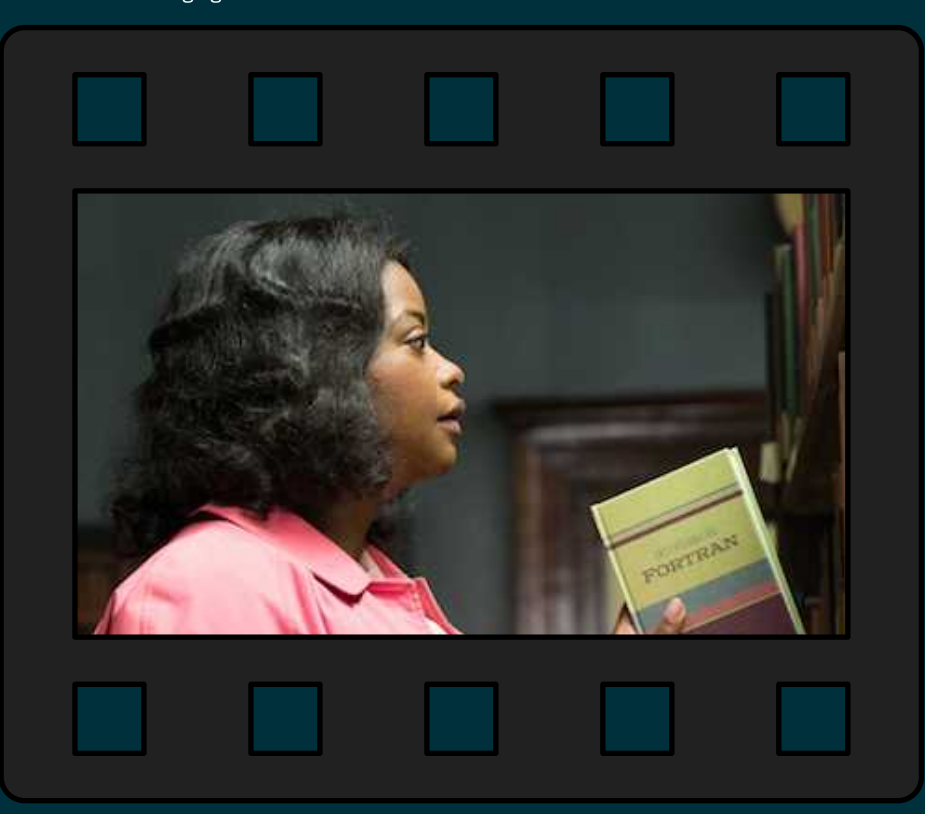

1961

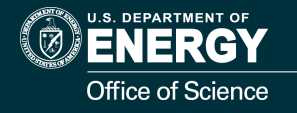

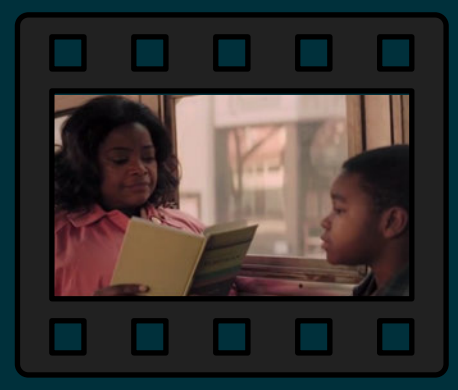

"Fortran is a new and exciting language used by programmers to communicate with computers. It is exciting as it is the wave of the future."

Character of Dorothy Vaughan, a NASA mathematician and programmer, as played by Octavia Spencer in *Hidden Figures* (20th Century Fox, 2016) *.*

## **Overview**

From Software Archaeology to Software Modernity

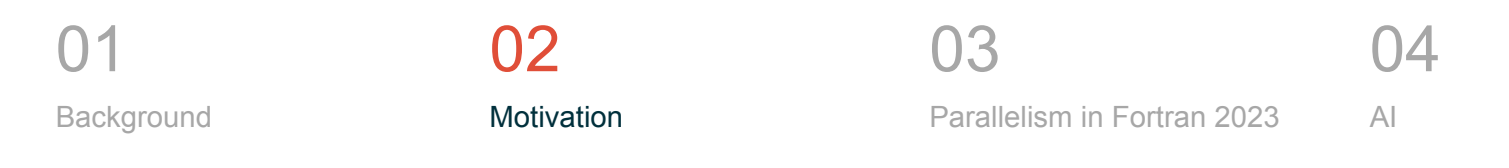

05 HPC

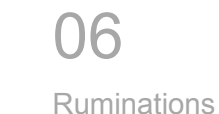

What Happens to a Dream Deferred?| BERKELEY LAB

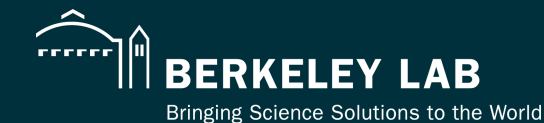

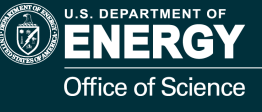

19 77 ACM Turing Award Lecture

The 1977 ACM Turing Award was presented to John Backus at the ACM Annual Conference in Seattle, October 17. In introducing the recipient, Jean E. Sammet, Chairman of the Awards Committee, made the following comments and read a portion of the final citation. The full announcement is in the September 1977 issue of *Communications,* page 681. "Probably there is nobody in the room who has not heard of Fortran and most of you have probably used it at least once, or at least looked over the shoulder of someone who was writing a For-tran program. There are probably almost as many people who have heard the letters BNF but don't necessar.<br>stand for. Well, the B is for Backus, and the<br>explained in the formal citation. These two con opinion, are among the half dozen most important technical contributions to the computer field and both were made by John Backus (which in the Fortran case also involved some colleagues). It is for the interior contributions that year's Turing award. The short form of his citation is for 'profound, influential, and lasting contributions to the design of programming systems to the context on Forte<br>Programming systems, notably through his work for seminal publication of the specifical procedures.<br>to the significant publication is as follows:<br>The most significant part of the full citation is association

'... Backus headed a small IBM group in New York City during the early 1950s. The earliest product of this group's **Can Programming Be Liberated from the von** ent park soul in species in deutsche regis on vote sellen deutsche<br>Aufde und propressioner "propriet per deutsche Primere und<br>Sourcessen (State deutsche Primere)<br>Commissioner (State deutsche

**Neumann Style? A Functional Style and Its Algebra of Programs** 

**John Backus IBM Research Laboratory, San Jose** 

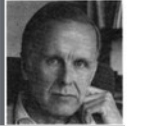

**General** permission to make fair use in teaching or research of all or part of this material is granted to individual readers and to **nonprofit** Union and the first their prevailed that AC We response to move to prove<br>that the contribution of excels in this probability was not due to the structure and the<br>total color for the continues probability wave good by proc

Author's address: 91 Saint Germain Ave., San Francisco, CA 94114<br>© 1978 ACM 0001-0782/78/0800-0634/78

**613** 

**Conventional programming languages are growing ever more enormous, but not stronger. Inherent defects at the most basic level cause them to be both fat and weak: their primitive word-at-a-time style of programruing inherited from their common ancestor--the von Neumann computer, their close coupling of semantics to state transitions, their division of programming into a world of expressions and a world of statements, their inability to effectively use powerful combining forms for building new programs from existing ones, and their lack of useful mathematical properties for reasoning about programs. An alternative functional style of programming is** 

**founded on the use of combining forms for creating programs. Functional programs deal with structured data, are often nonrepetitive and nonrecursive, are hierarchically constructed, do not name their arguments, and do not require the complex machinery of procedure declarations to become generally applicable. Combining forms can use high level programs to build still higher level ones in a style not possible in conventional languages.** 

Communications August 1978 of Volume 21 and 21 and 21 and 21 and 21 and 21 and 21 and 21 and 21 and 21 and 21<br>the ACM Number 8 and 21 and 22 and 22 and 22 and 22 and 22 and 22 and 22 and 22 and 22 and 22 and 22 and 22 an

"Can Programming be Liberated from the von Neumann In 1959, Backus presented a paper at the UNESCO confer-Style? A Functional Style and Its Algebra of Programs" **1977 Turing Award Lecture:**

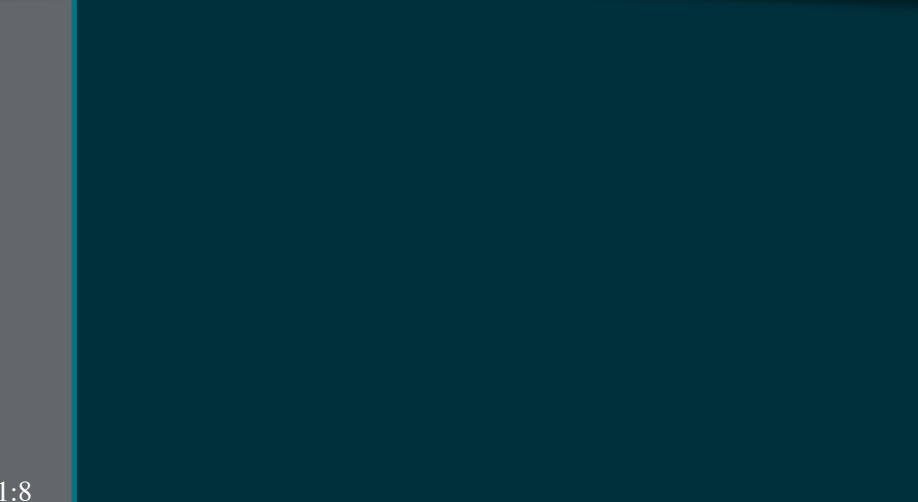

Backus, J., *Communications of the ACM*, August 1978, 21:8

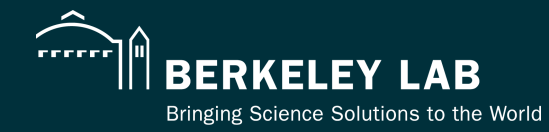

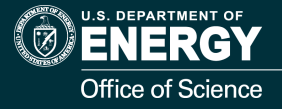

### **Rumors of Fortran's Demise...**

#### Retire Fortran? A Debate Rekindled

David Cann Computing Research Group, L-306 Lawrence Livermore National Laboratory P.O. Box 808, Livermore, CA 94550 cann@lll-crg.llnl.gov

#### Abstract

In the May 1984 issue of Physics Today, Jim McGraw debated David Kuck and Michael Wolfe on the question of retiring FORTRAN. They addressed such questions as: Is FORTRAN the hest tool for decomposing cause of today's software crisis. We bel Graw in 1984, that increased producti utility, portability, and performance ble if programmers avoid the constra tive languages and adopt a higher level We must escape the moress of imper

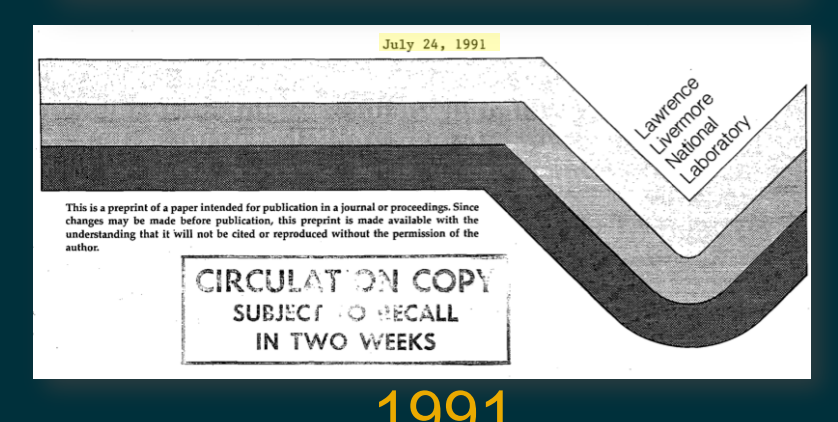

#### **Programming Alternatives**

In 1984, McGraw noted that by all indications future supercomputers would be multiprocessors. Today, most supercomputer users and vendors agree. But can programmers take advantage of the horse-

model to the imperative model of FORTRAN. To begin, we list the desired characteristics of a true parallel programming language [1]:

- 1. The language must insulate the programmer from the underlying machine. Deriving and expressing a parallel algorithm is hard enough; one should not have to reprogram it for each new machine.
- 2. Parallelism must be implicit in the semantics of the language. The compilation system should not have to unravel the behavior of the computation.
- 3. When a programmer desires determinancy, the language should guarantee it. Regardless of the conditions of execution, a program that realizes a determinate algorithm should yield the same results for the same data.

Of the three items, the last is an issue only when automatic parallelizing compilers are not available and the programmer is responsible for expressing and managing parallelism. Programmers will make mistakes, and these mistakes may remain hidden until system activity changes the rate of execution. This is all we will say about determinancy, as most parallel machines support automatic parallelizing compilers.

Regarding the first two items, however, imperative languages fail to meet the requirements. Remember that languages like FORTRAN were designed to exploit von Neumann machines. As such their computational model assumes that a single program counter will step

For example, consider the following FORTRAN excerpt:

 $A = Foo(X)$  $B = Goo(Y)$ 

Determining if these statements can execute in parallel requires a full understanding of both functions. Because of COMMON blocks, they might share data. Further, because of aliasing, some combination of X, Y, A, or B might represent the same memory cell. Hence the parallelism in this excerpt is not immediately obvious, and its discovery requires interprocedural analysis or function expansion.

Functional languages, on the other hand, meet all the requirements listed above and do not require analysis for the discovery of parallelism [1,11,13,14]. A functional program is a collection of mathematically sound expressions comprised of both intrinsic and user defined functions. These functions are well defined and determinate. That is, they define a unique mapping between their domain and their range. A function passed the same set of values will yield the same results regardless of the environment of invocation. This establishes referential transparency, which implies that the evaluation of an expression, or the sharing of its subexpressions, does not change the value it denotes. Consequently, expressions are side effect free. The concept of a FORTRAN COMMON block does not exist. In the absence of side effects, programmers cannot see the target machine; the concept of data replaces memory, and the concept of creation replaces update. Further, in the absence of side effects, programs are implicitly parallel.

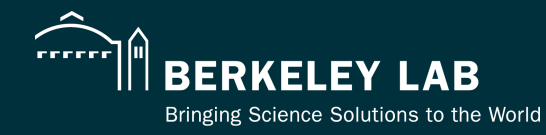

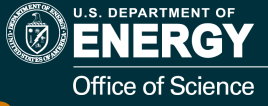

### **Or a Roadmap for Fortran's Future?**

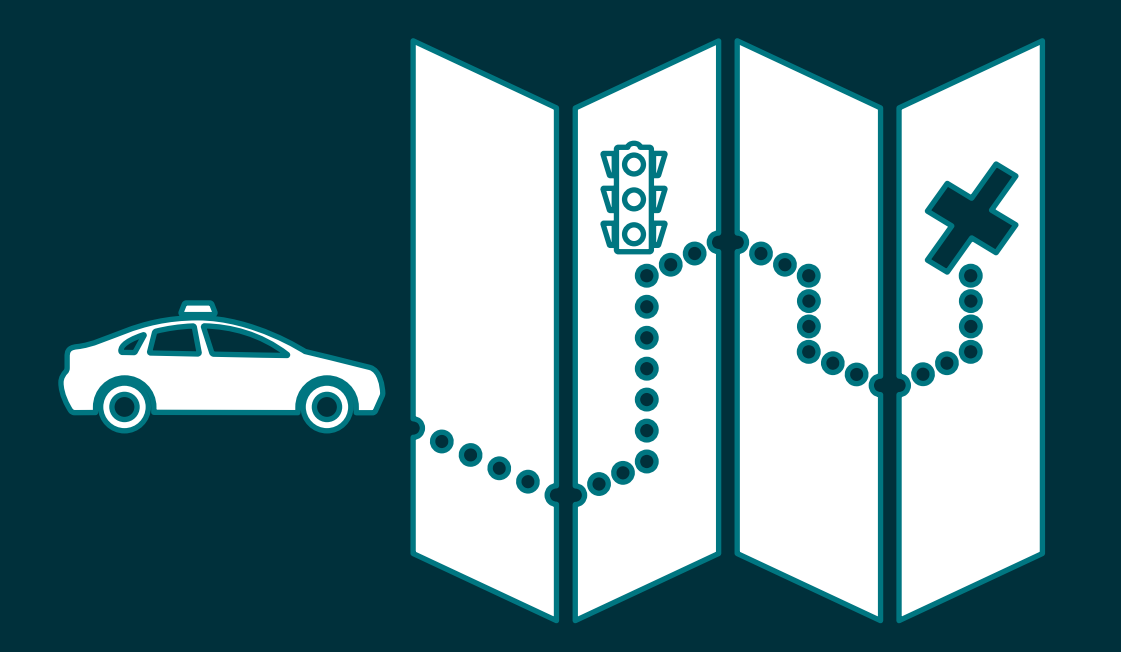

## **Overview**

From Software Archaeology to Software Modernity

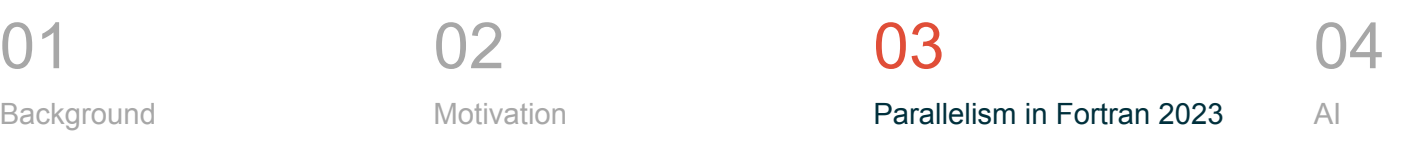

05 HPC

06 **Ruminations** 

What Happens to a Dream Deferred?| BERKELEY LAB

# **Explicit Parallelsim in Fortran 2023**

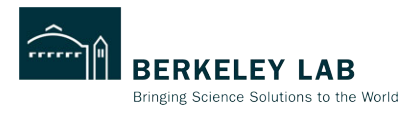

Single Program Multiple Data (SPMD) parallel execution

- Synchronized launch of multiple "images" (process/threads/ranks)
- Asynchronous execution except where program explicitly synchronizes
- Error termination or synchronized normal termination

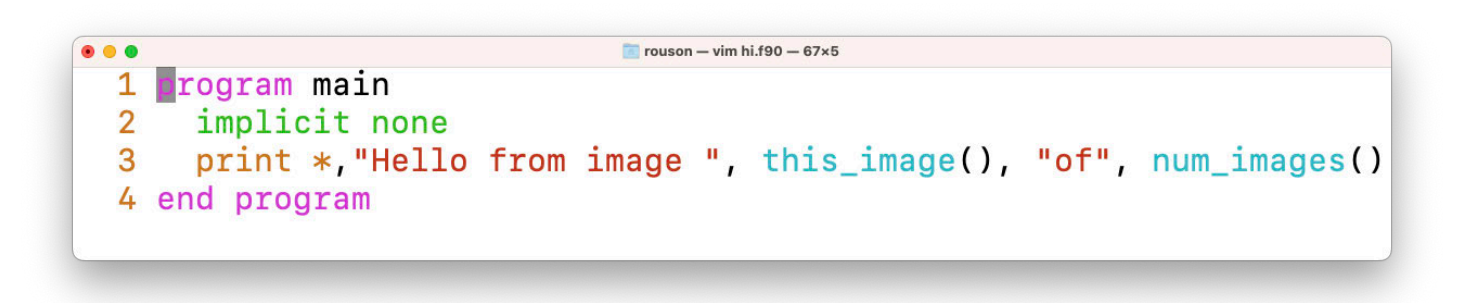

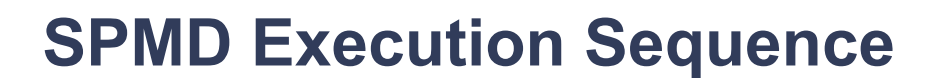

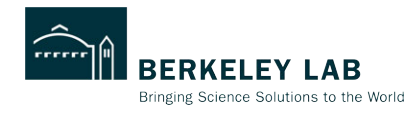

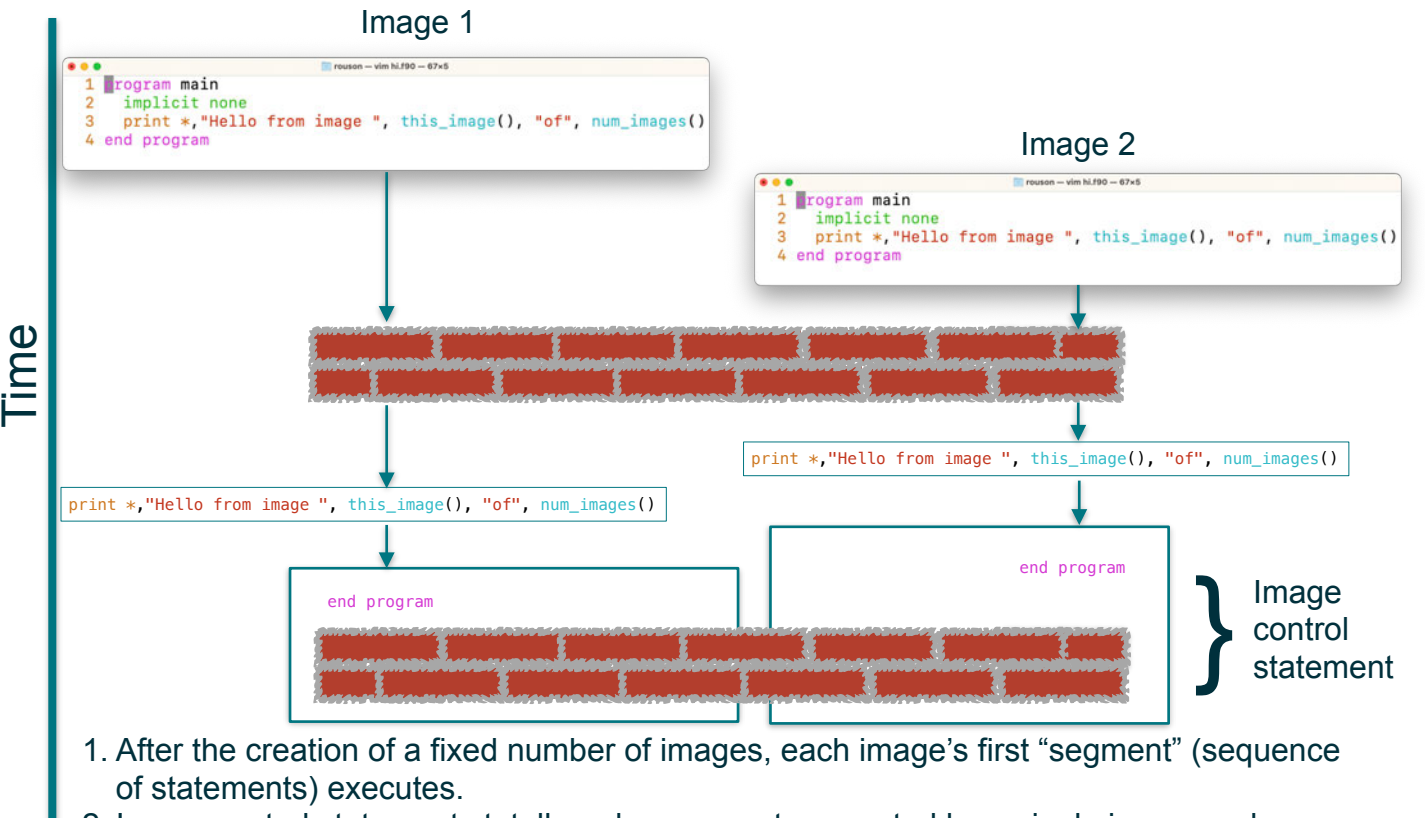

2. Image control statements totally order segments executed by a single image and mage control statements totally order segments executed by a single image and  $_{12}$  partially order segments executed by separate images.

### **Partitioned Global Address Space (PGAS)**

Coarrays:

- Distributed data structures greeting
- Facilitate Remote Memory Access (RMA) line 15

```
\bullet\bullet\bulletcuf23-tutorial - vim hello.f90 - 74 \times 211 program main
      !! One-sided communication of distributed greetings
 \overline{2}3
      implicit none
      integer, parameter :: max_greeting_length=64, writer = 14
      integer image
 5
      character(len=max_greeting_length) :: greeting[*] ! scalar coarray
 6
 \overline{7}associate(me => this_image(), ni=>num_images())
 8
 9
        write(greeting,*) "Hello from image", me, "of", ni ! local (no "[]")
10
11
        sync all ! image control
1213
        if (me == writer) then
14do image = 1, ni15
             print *, greeting[image] ! one-sided communication: "get"
16
          end do
17end if
18
19
      end associate
20 end program
```
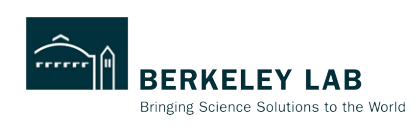

cd fortran make run-hello

# **Additional Parallel Features**

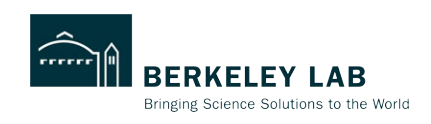

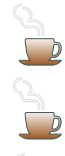

- Teams of images can be formed at runtime.
- Collective subroutines: co\_{broadcast, sum, max, min, reduce}
- Atomic subroutines:
	- atomic {define,ref,add,fetch add,...}
	- Events: counting semaphores with post/wait/query operations
- Failed/stopped image detection, locks, critical sections, …

# **Explicit Parallelsim: Coarray Fortran**

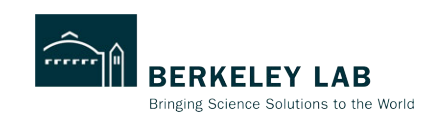

- Coarray Fortran began as a syntactically small extension to Fortran 95:
	- Square-bracketed "cosubscripts" distribute & communicate data
- Integration with other features:
	- —Array programming: colon subscripts
	- —OOP: distributed objects
	- Minimally invasive:
		- —Drop brackets when not
		- communicating

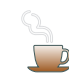

- Communication is explicit:
- —Use brackets when
- communicating

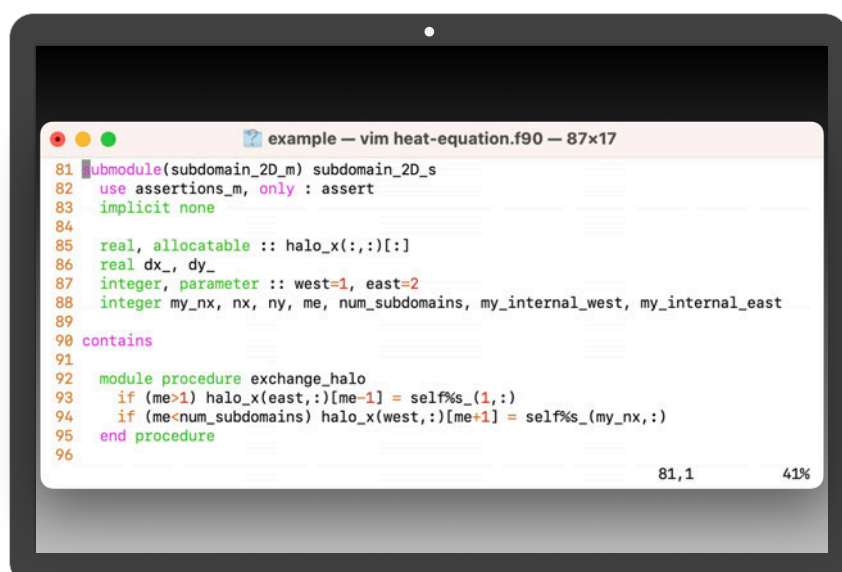

## **PRIF**

- Enable a compiler to target multiple ٠ implementations of PRIF
	- I.e. enable a vendor to supply their  $\sim$ own parallel runtime
- Enable a PRIF implementation to be used by multiple compilers
- Isolate a compiler's support of the parallel features of the language from any particular details of the communication infrastructure
- Our group's experience with UPC and OpenCoarrays has shown this to be valuable

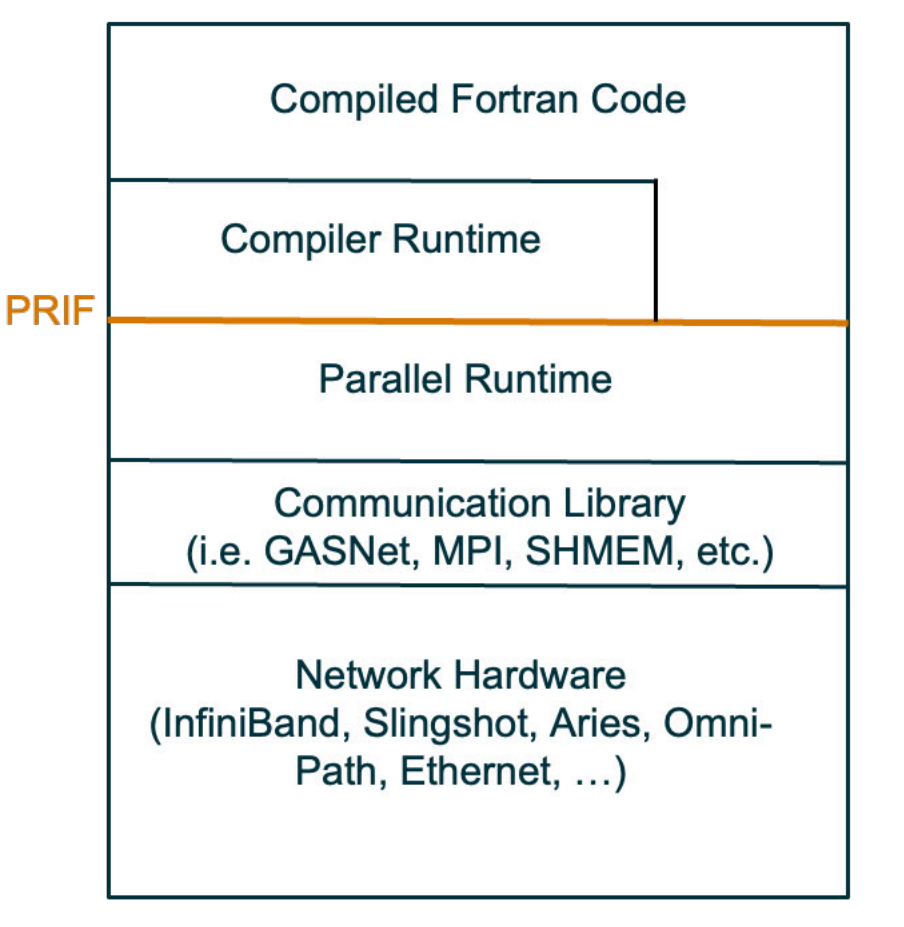

# **Caffeine**

Co-Array Fortran Framework of Efficient Interfaces to Network Environments

Caffeine supports the parallel features of Fortran 2018 for compilers.

Caffeine leverages GASNet-EX, a high-performance networking middleware that undergirds a broad ecosystem of languages, libraries, frameworks, and applications.

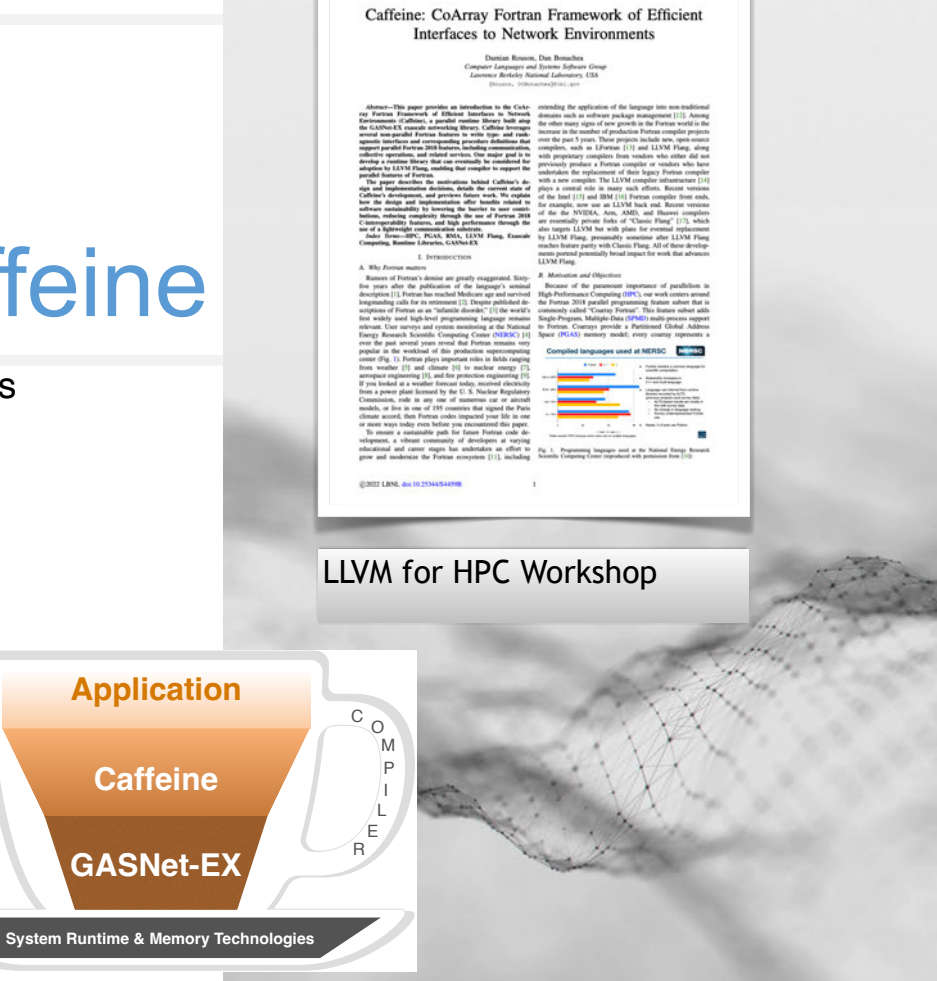

The Eighth Annual Workshop on the LEVM Compiler Infrastructure in HPC (LEVM-HPC2022

### GASNet-EX

#### GASNet-EX Ecosystem

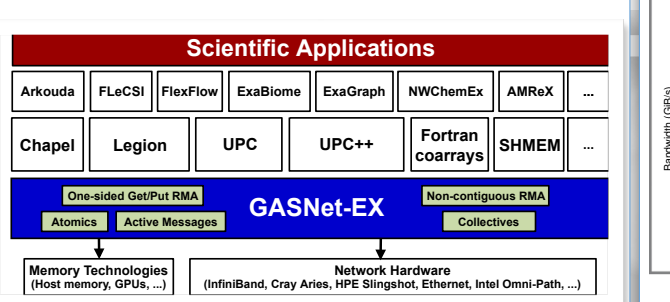

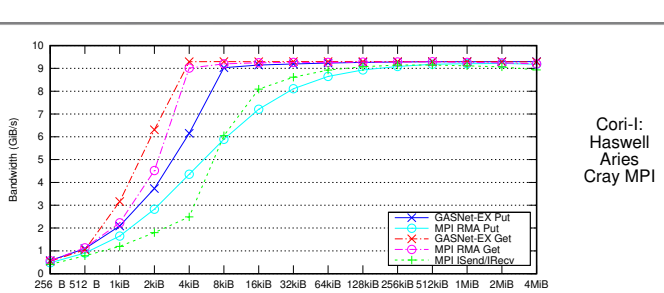

Microbenchmark: GASNet-EX vs MPI

D. Bonachea and P. H. Hargrove, "GASNet-EX: A High- Performance, Portable Communication Library for Exascale," in *Proceedings of Languages and Compilers for Parallel Computing (LCPC'18)*, ser. LNCS, vol. 11882. Springer, October 2018, doi:10.25344/S4QP4W.

## **Overview**

From Software Archaeology to Software Modernity

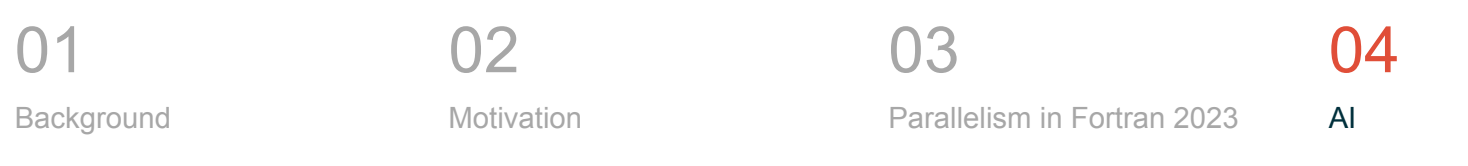

05 HPC

06 Ruminations

What Happens to a Dream Deferred?| BERKELEY LAB

# **Implicit Parallelism**

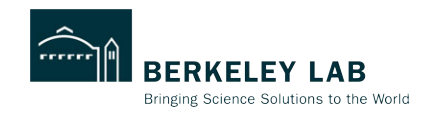

In addition to the SPMD/PGAS features that work in shared or distributed memory, several features facilitate expressing unordered sets of calculations amenable to multithreading, vectorization, or accelerator offloading:

do concurrent + pure procedures, including elemental procedures

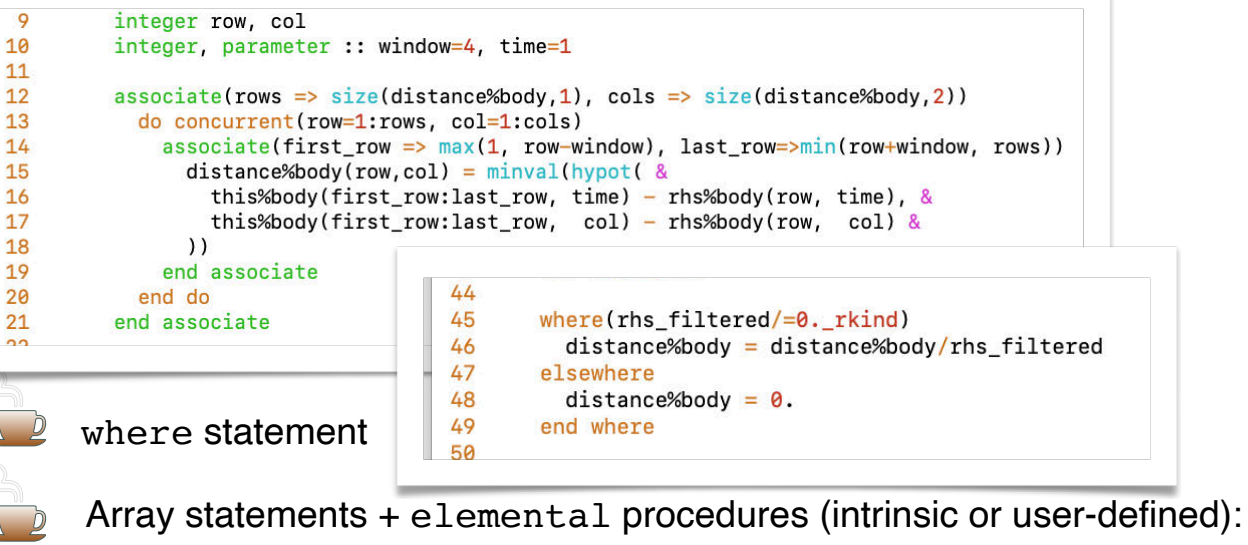

matmul, reduce, transpose, dot product, merge, pack, unpack, count, any, all, findloc, …

### **Inference-Engine**

#### **Use case:**

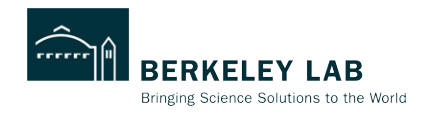

- Large-batch, concurrent inference and *in situ* training of neural networks for highperformance computing applications in modern Fortran.

#### **Goals:**

- To explore language-based parallelism, including GPU offloading.
- To simplify the workflow for training neural networks, i.e., eliminate the telephone game.

#### **How:**

- A functional programming style that facilitates concurrent inference across a large collection of inputs using multiple specialized neural networks.
- A training algorithm that squeezes out most unnecessary programmer-imposed ordering of

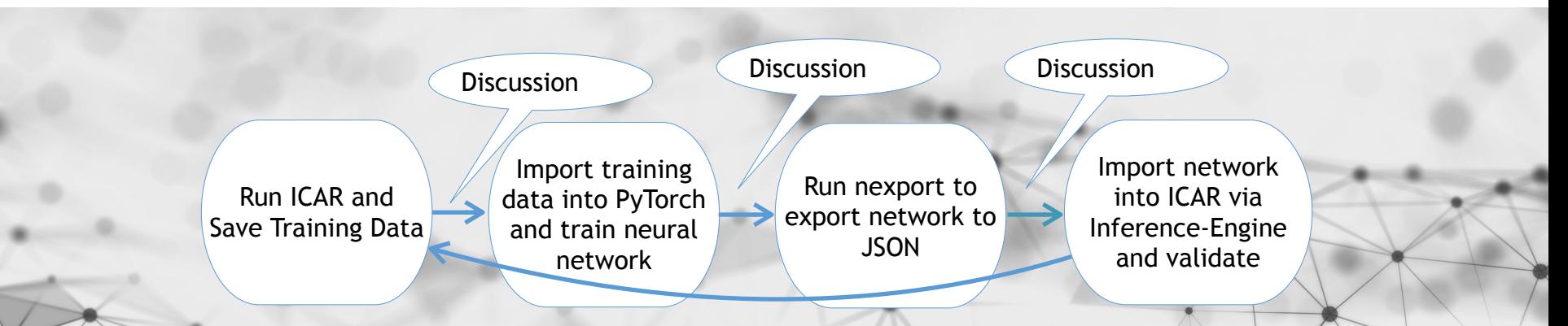

### **Inference-Engine**

#### **Use case:**

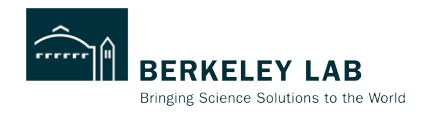

- Large-batch, concurrent inference and *in situ* training of neural networks for highperformance computing applications in modern Fortran.

#### **Goals:**

- To explore language-based parallelism, including GPU offloading.
- To simplify the workflow for training neural networks, i.e., eliminate the telephone game.

#### **How:**

- A functional programming style that facilitates concurrent inference across a large collection of inputs using multiple specialized neural networks.
- A training algorithm that squeezes out most unnecessary programmer-imposed ordering of

Runtime Training in ICAR with embedded Inference-Engine

Rinse, Repeat…

### **Fast-GPT**

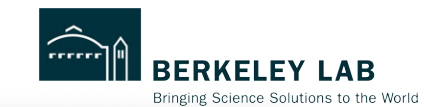

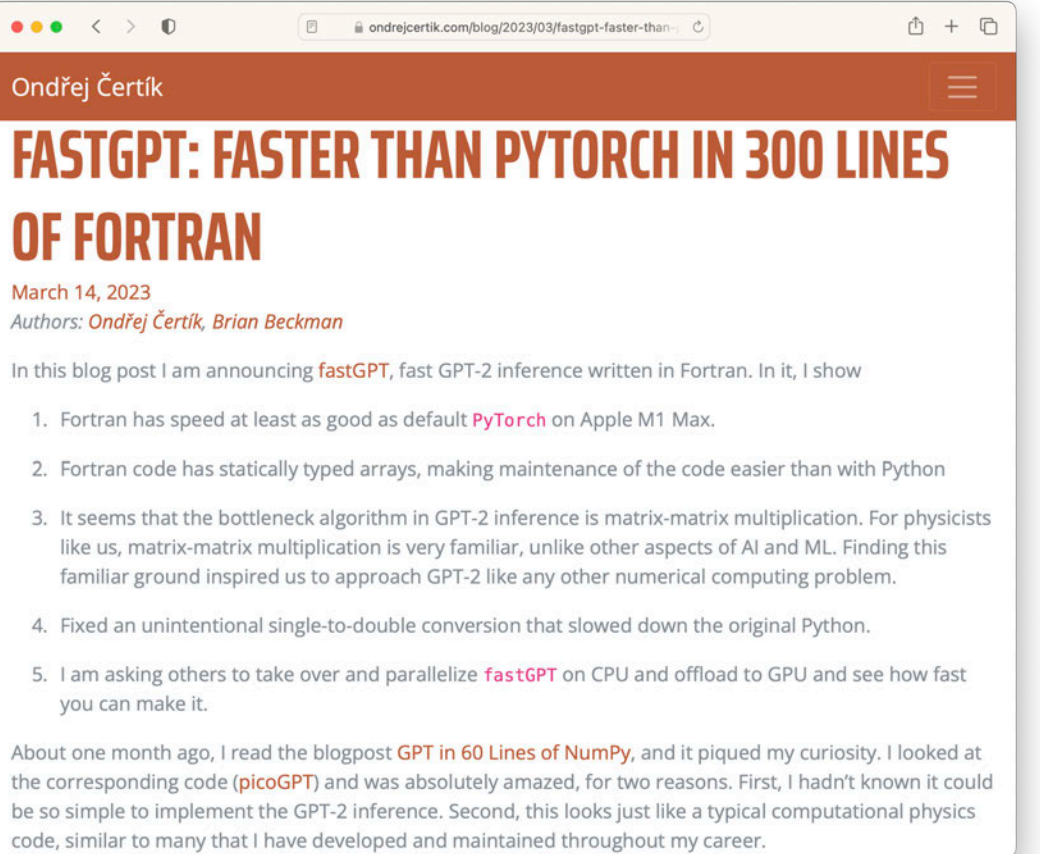

[https://tinyurl.com/fastgpt-by-certik](#page-23-0)

#### <span id="page-23-0"></span> do k=1,lev do j=1,lon do  $i=1$ , lat  $outputs(i,j,k) = inference\_engine% infer(inputs(i,j,k))$  end do end do end do

```
 do concurrent(i=1:lat, j=1:lon, k=1:lev) 
 outputs(i,j,k) = inference_engine%infer(inputs(i,j,k)) 
      end do
```
outputs = inference\_engine%infer(inputs) ! elemental

# AI

# **Motility Analysis of T-Cell Histories in Activation (Matcha)**

### A parallel virtual T-cell model.

- Matcha tracks the stochastic T-cell motions according to multiple distributions of speeds and angles, accounting for the dependence of speed on the turning angle and on the previous speed.
- T cells must mount a coordinated attack in order to avoid overwhelming the host tissue.
- The study of T-cell/T-cell interactions remains in its infancy [1].
- Some communication occurs via secreting soluble mediators, e.g., cytokines and chemokines.
- $\mathcal{P}$ Matcha models mediator spread via a 3D diffusion equation:

$$
\phi_t = D \nabla^2 \phi
$$

where .

$$
\phi_t = \partial \phi/\partial t
$$

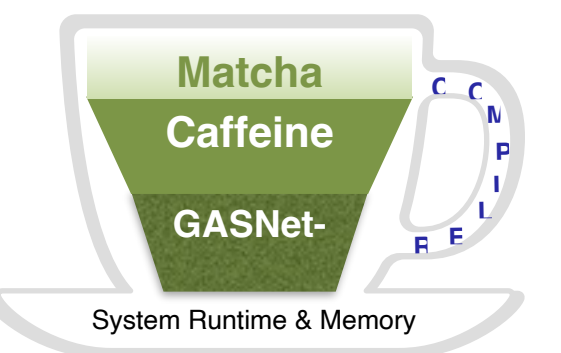

Presentation Title | BERKELEY LAB

[1] L.F. Uhl and A. Ge ́rard A. "Modes of communication between T cells and relevance for immune responses." *Int. J. Mol. Sci.* **2020**, *21*, 2674; doi:10.3390/ijms21082674

### **Heat Equation**

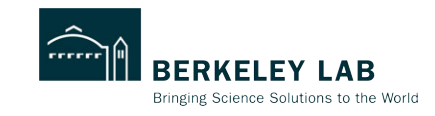

cd fortran make run-heat-equation

$$
\frac{\partial T}{\partial t} = \alpha \nabla^2 T
$$

$$
\{T\}^{n+1} = \{T\}^n + \Delta t \cdot \alpha \cdot \nabla^2 \{T\}^n
$$
  

$$
\mathbf{T} = \mathbf{T} + \det \mathbf{I} \cdot \mathbf{I}
$$
alpha  $\mathbf{I} \cdot \mathbf{I}$ alplaclan.  $\mathbf{T}$ 

local objects

pure user-defined operators

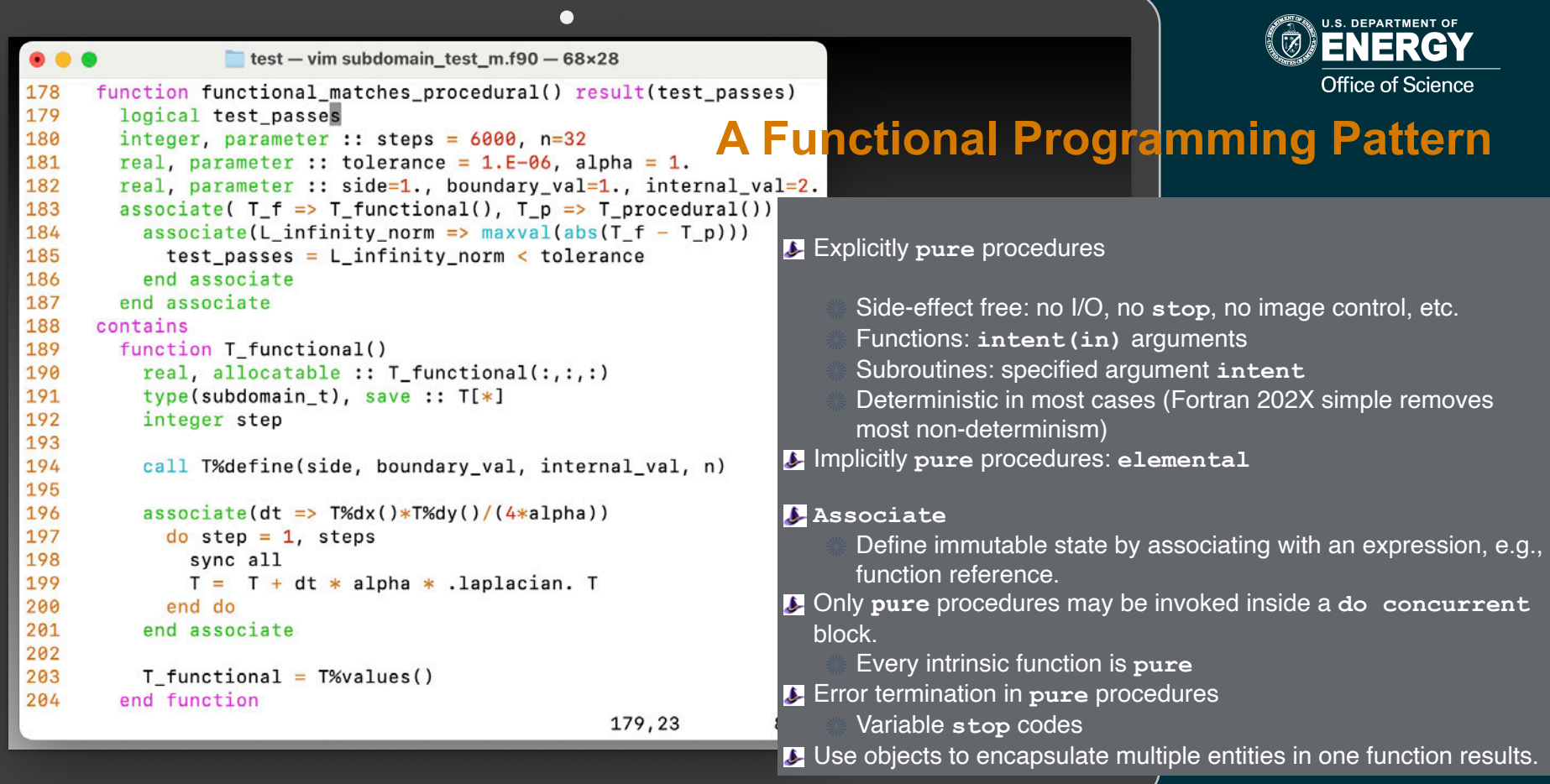

![](_page_27_Picture_0.jpeg)

![](_page_27_Picture_1.jpeg)

```
116 real(rkind), allocatable :: halo_x(:,:)[:]
117 integer, parameter :: west=1, east=2
134 me = this image()135 num subdomains = num\_images()137 my nx = nx/num subdomains + merge(1, 0, me \leq mod(nx, num subdomains))
232 subroutine exchange_halo(self) 
233 class(subdomain_2D_t), intent(in) :: self 
234 if (me>1) halo_x(east,:)[me-1] = self%s_(1, :)235 if (me<num_subdomains) halo_x(west,:)[me+1] = self%s_(my_nx,:)
236 end subroutine
                                                         x
                y
                   subdomain halo …
```
## **Loop-Level Parallelism**

![](_page_28_Picture_1.jpeg)

Bringing Science Solutions to the World

![](_page_28_Picture_46.jpeg)

188 do concurrent(j=2:ny-1) 189 laplacian rhs%s (i, j) =  $\&$  $(halo_{\text{left}(j) - 2*rhss_{\text{s}}(i, j) + rhss_{\text{s}}(i+1, j)) / dx_{\text{s}} \times 2 + \delta$ 190  $(rh s * s_1 i, j-1) - 2 * r h s * s_1 i, j) + r h s * s_1 (i, j+1) / dy_* * 2$ 191 end do line continuation 29

![](_page_29_Figure_0.jpeg)

# **Compiler Status**

![](_page_30_Picture_1.jpeg)

Automatic offloading of do concurrent:

![](_page_30_Picture_3.jpeg)

### LLVM Flang:

- **P** Parses and verifies CAF syntax and semantics
- **2** Does not yet lower CAF features
- **Berkeley Lab develops** 
	- -- Frontend unit tests for CAF features
	- -- Frontend bug fixes
	- -- Caffeine: a candidate parallel runtime
	- -- PRIF: a specification

### The World's Shortest Bug Reproducer

end

## **Overview**

From Software Archaeology to Software Modernity

![](_page_32_Figure_2.jpeg)

05 HPC

![](_page_32_Picture_4.jpeg)

What Happens to a Dream Deferred?| BERKELEY LAB

![](_page_33_Picture_1.jpeg)

![](_page_34_Picture_4.jpeg)

Privacy - Terms

## **Ruminations**

What Happens to a Dream Deferred?

# 01

Sometimes it sags like a heavy burden.

02 Sometimes it explodes in a segmentation fault!

# 03

Sometimes it explodes in popularity.

![](_page_35_Picture_7.jpeg)

### $\mathsf{I} \Lambda$

Let's hope the popularity maintains and realizes the dream.

# <span id="page-36-0"></span>**Acknowledgements**

The Berkeley Lab Fortran Team Dan Bonachea, Hugh Kadhem, Brad Richardson, Kate Rasmussen

Past and Present Collaborators

Jeremy Bailey, David Torres, Kareem Jabbar Weaver, Jordan Welsman, Yunhao Zhang

![](_page_37_Picture_0.jpeg)

![](_page_37_Picture_1.jpeg)

### **The Problem is Not Fortran**

Damian Rouson

Computer Languages and Systems Software (CLaSS) Group ( [\)](http://go.lbl.gov/class)

**NUCLEI Meeting, 29 May 2024**

![](_page_37_Picture_6.jpeg)

![](_page_38_Picture_0.jpeg)

![](_page_38_Picture_1.jpeg)

Popularity and Use

- —Tiobe Index
- —NERSC Data
- —Open-Source: fpm, Caffeine, Veggies, Rojff
- —Growth in Compilers: LFortran, LLVM Flang, …

### Fortran 2023 by Example

- —Fusion
- —Weather
- —Climate
- —FFTs, Multigrid, etc.
- So what are the Problems?
	- —Perception
	- —Geography/Culture
	- —State of Practice
	- —State of Compilers

### Compiled languages used at NERSC

![](_page_39_Figure_1.jpeg)

Fortran remains a common language for scientific computation.

**NERSC** 

- Noteworthy increases in C++ and multi-language
- Language use inferred from runtime libraries recorded by ALTD. (previous analysis used survey data)
	- ALTD-based results are mostly in line with survey data.
	- No change in language ranking
	- Survey underrepresented Fortran use.
- Nearly  $\frac{1}{4}$  of jobs use Python.

![](_page_39_Picture_9.jpeg)

Source: B. Austin et al., NERSC-10 Workload Analysis, 2020, [doi:10.25344/S4N30W.](https://doi.org/10.25344/S4N30W)

### **CAF at Scale: Magnetic Fusion**

![](_page_40_Picture_1.jpeg)

![](_page_40_Figure_2.jpeg)

Preissl, R., Wichmann, N., Long, B., Shalf, J., Ethier, S., & Koniges, A. (2011, November). Multithreaded global address space communication techniques for gyrokinetic fusion applications on ultra-scale platforms. In Proceedings of 2011 International Conference for High Performance Computing, Networking, Storage and Analysis (pp. 1-11).

#### **Application focus:**

- The shift phase of charged particles in a tokamak simulation code
- Programming models studied:
	- $-$  CAF + OpenMP or
	- Two-sided MPI + OpenMP

#### **Highlights:**

- Experiments on up to 130,560 processors
- 58% speed-up of the CAF implementation over the best multithreaded MPI shifter algorithm on largest scale
- "the complexity required to implement ... MPI-2 one-sided, in addition to several other semantic limitations, is prohibitive."

### **CAF at Scale: Weather**

![](_page_41_Picture_1.jpeg)

![](_page_41_Picture_2.jpeg)

Mozdzynski, G., Hamrud, M., & Wedi, N. (2015). A partitioned global address space implementation of the European centre for medium range weather forecasts integrated forecasting system. The International Journal of High Performance Computing Applications, 29(3), 261-273.

- European Centre for Medium Range Weather Forecasts (ECMWF) operational weather forecast model

#### Programming models studied:

- Two-sided MPI
- Simulations on > 60K cores
- performance improvement from switching to CAF peaks at 21% around 40K cores

![](_page_41_Figure_9.jpeg)

### **CAF at Scale: Climate**

![](_page_42_Picture_1.jpeg)

![](_page_42_Figure_2.jpeg)

Rasmussen, S., Gutmann, E. D., Friesen, B., Rouson, D., Filippone, S., & Moulitsas, I. (2018). Development and performance comparison of MPI and Fortran Coarrays within an atmospheric research model. Parallel Applications Workshop - Alternatives to MPI+x (PAW-ATM), Dallas, Texas, USA.

- Intermediate Complexity Atmospheric
- Regional impacts of global climate change

- "... we used up to 25,600 processes and found that at every data point OpenSHMEM
- "The coarray Fortran with MPI backend stopped being usable as we went over 2,000 processes... the initialization time started to increase exponentially."

### **CAF at Scale: CFD, FFTs, Multigrid**

![](_page_43_Picture_1.jpeg)

![](_page_43_Figure_2.jpeg)

Garain, S., Balsara, D. S., & Reid, J. (2015). Comparing Coarray Fortran (CAF) with MPI for several structured mesh PDE applications. Journal of Computational Physics, 297, 237-253.

#### **Applications studied:**

- Magnetohydrodynamics (MHD)
- 3D Fast Fourier Transforms (FFTs) used in infinite-order accurate spectral methods
- Multigrid methods with point-wise smoothers requiring fine-grained messaging
- Programming models studied:
	- $-$  CAF or
	- One-sided MPI-3

### Highlights:

- Simulations on up to 65,536 cores
- "... CAF either draws level with MPI-3 or shows a slight advantage over MPI-3."
- "CAF and MPI-3 are shown to provide substantial advantages over MPI-2.
- "CAF code is of course much easier to write and maintain..."